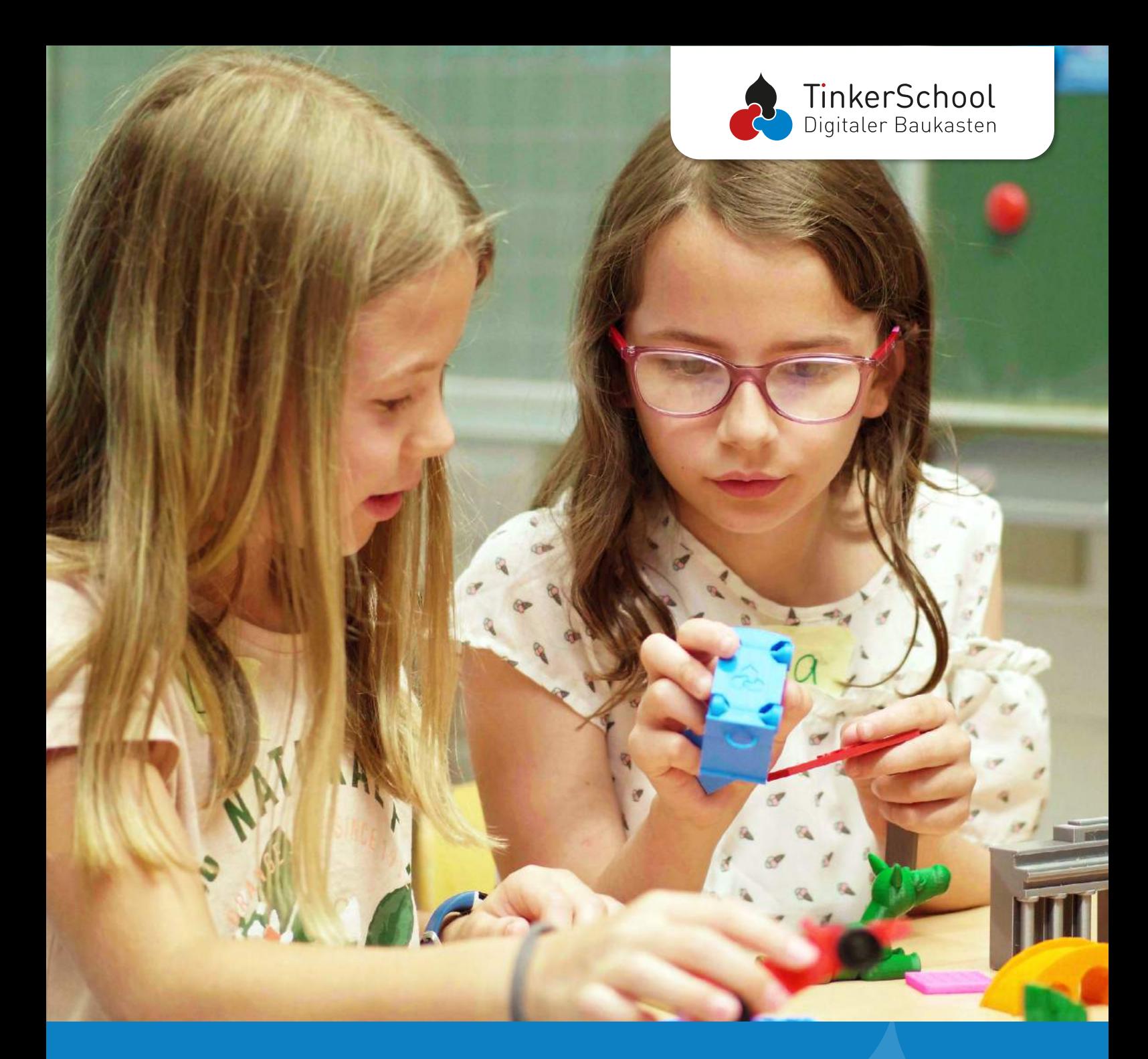

# **3D-Druck in der Schule mit TinkerSchool**

## **Inhalt**

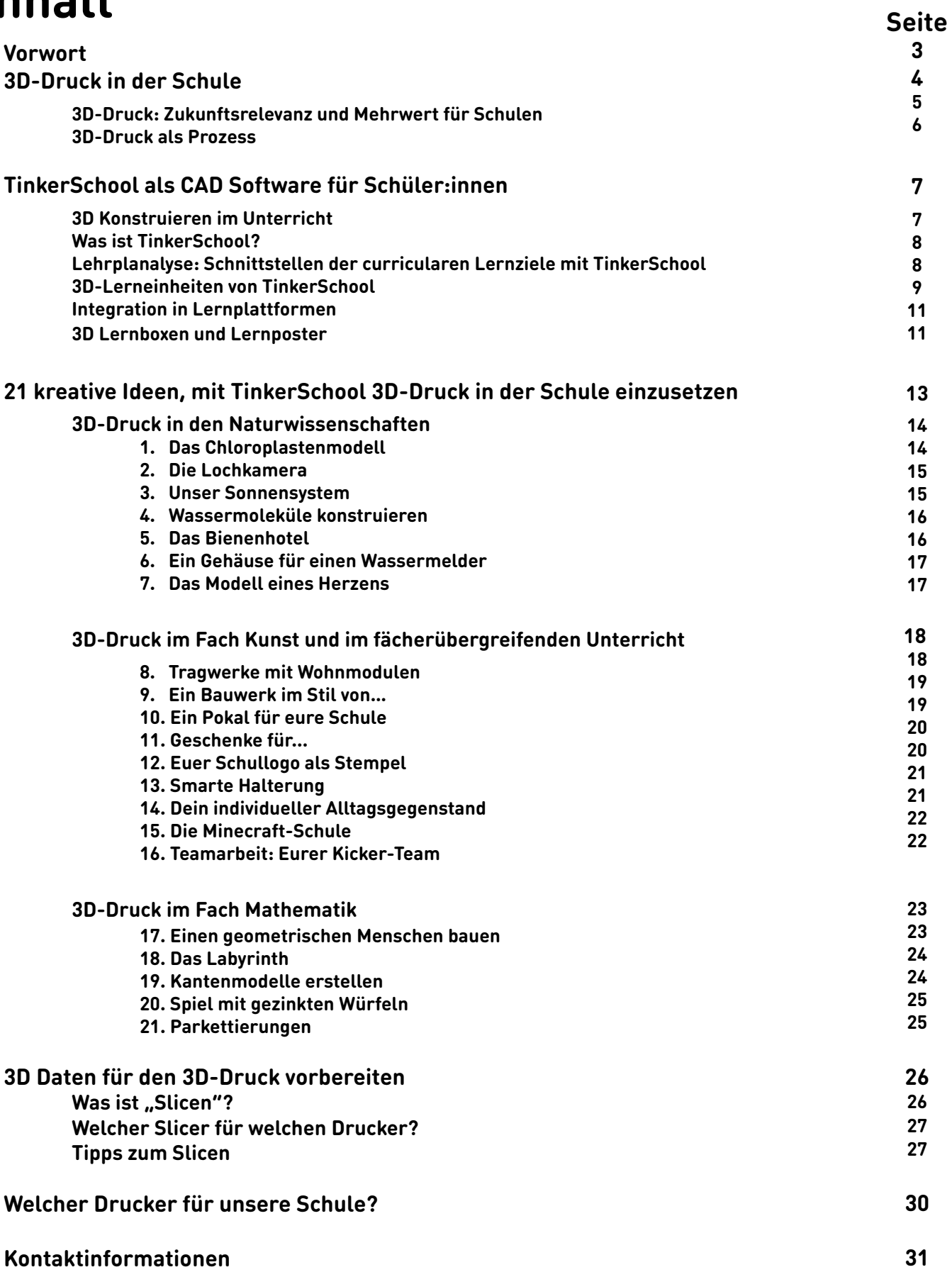

<span id="page-2-0"></span>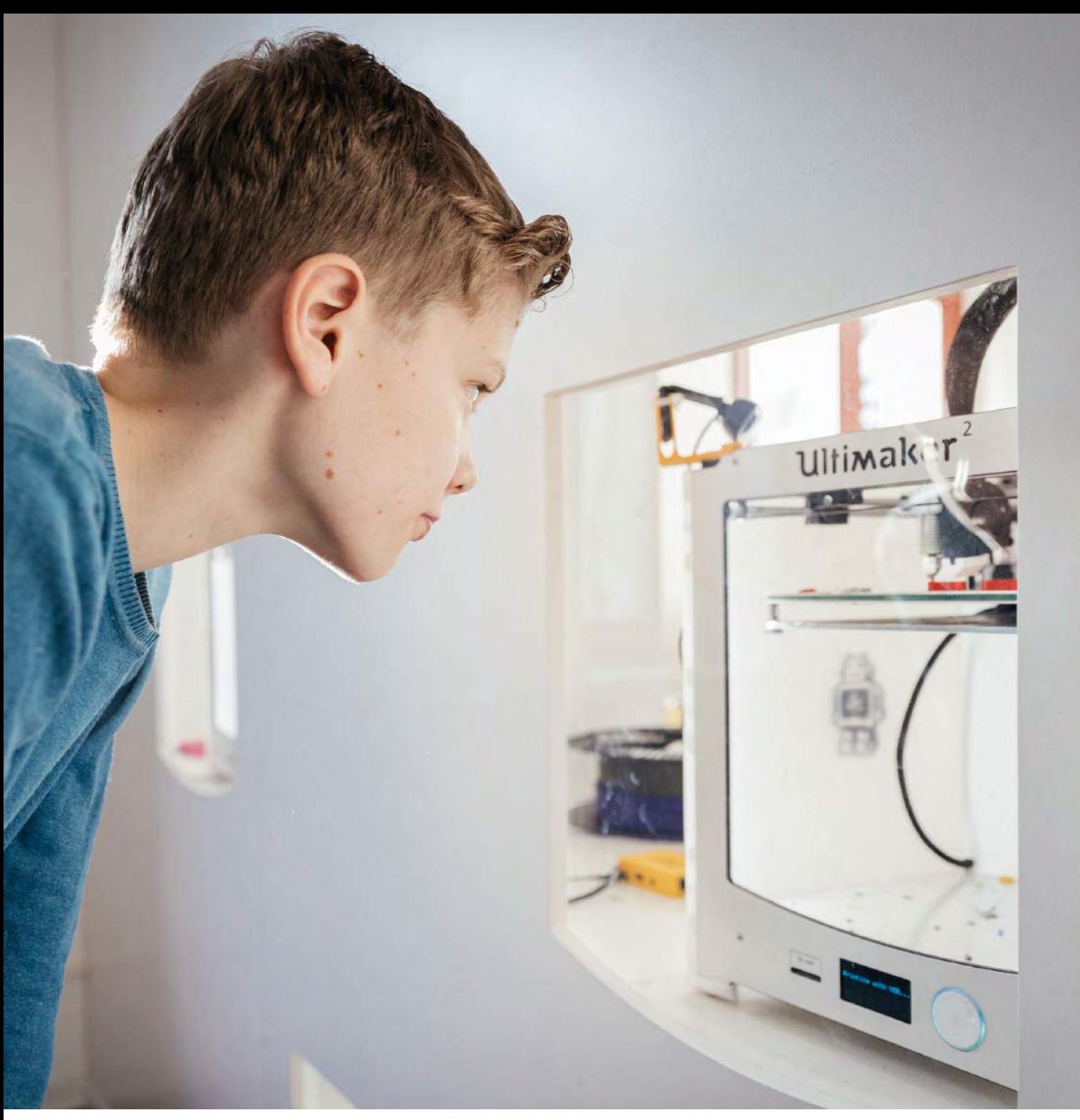

## **Vorwort**

3D-Drucker erfahren seit einiger Zeit eine zunehmende Beliebtheit als exponiertes Beispiel für digitale Bildung im Unterricht. Richtig angewendet unterstützt diese Technologie die digitale Teilhabe und hilft dabei das Lerngeschehen für die Schüler:innen alltagsnah, abwechslungsreich und kreativ zu erweitern. Der besondere Reiz steckt dabei in dem Selbsterschaffungsprozess, in dem eigene Modelle, mathematische Fördermittel, aber auch Design- und Alltagsgegenstände von den Lernenden selbst konstruiert und ausgedruckt werden können. Durch die Verknüpfung digitaler Inhalte mit haptischen Ergebnissen aus dem 3D-Drucker, erfahren junge und ältere Schüler:innen ganz praktisch und intuitiv den Zusammenhang zwischen digitaler und analoger Welt.

Unser eBook knüpft an diesen Lernprozessen an und soll zeigen, wie umfangreich, bereichernd und vielfältig einsetzbar das Konstruieren und 3D Drucken im Unterricht sein kann.

<span id="page-3-0"></span>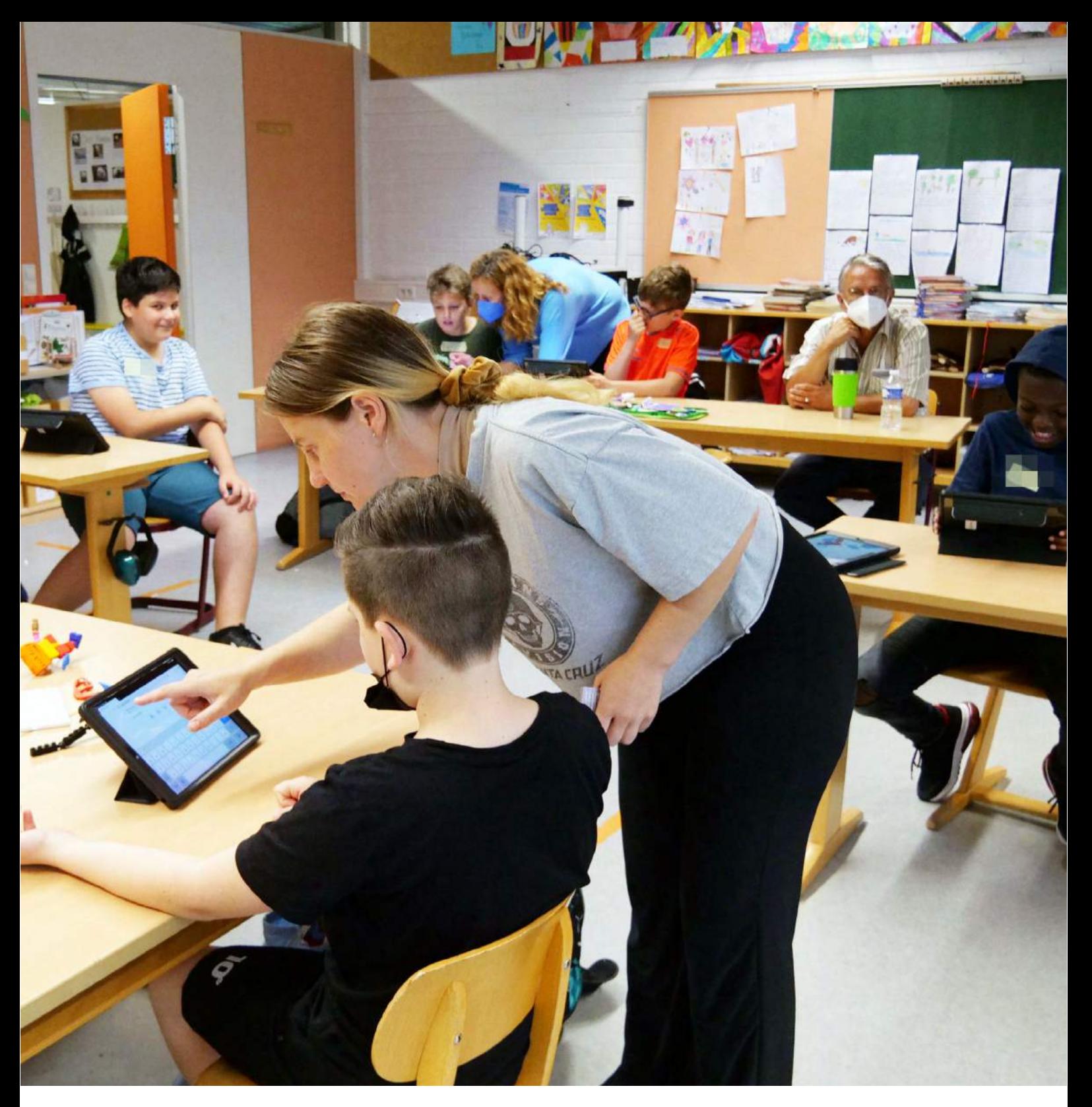

## **3D-Druck in der Schule**

Dass Kinder und Jugendliche von Makerspaces mit 3D-Druckern in der Schule profitieren, haben bereits erste Studien gezeigt (u.a. [Bower:](https://www.researchgate.net/publication/328130642_Makerspaces_in_primary_school_settings_-_Advancing_21st_Century_and_STEM_capabilities_using_3D_design_and_3D_printing)  [2018](https://www.researchgate.net/publication/328130642_Makerspaces_in_primary_school_settings_-_Advancing_21st_Century_and_STEM_capabilities_using_3D_design_and_3D_printing) ). Dabei werden sie in den wichtigen 4k-Kompetenzen (Kommunikation, Kollaboration, Kreativität und kritisches Denken) gefördert, die in der zukünftigen Arbeitswelt effektiv von Vorteil sein werden. Die Schüler:innen üben Problemlösestrategien mit geeigneten digitalen

Hilfsmitteln wie 3D-Konstruktionssoftware und 3D-Druckern kreativ umzusetzen. Auch weniger leistungsstarke Kinder und Jugendliche erfahren hier motivierende Lernerfolge und werden im Selbstvertrauen gestärkt.

<span id="page-4-0"></span>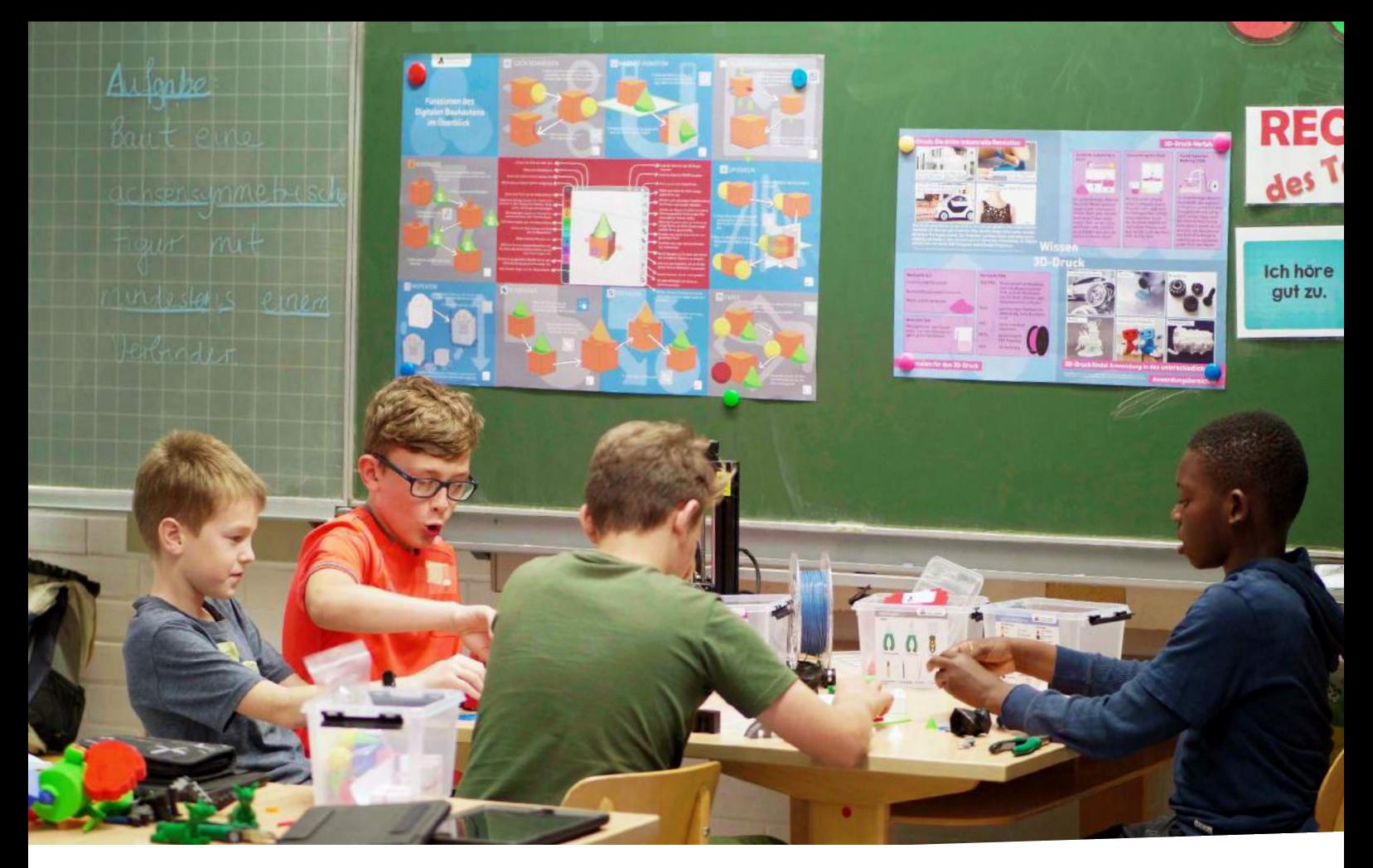

### **3D-Druck: Zukunftsrelevanz und Mehrwert für Schulen**

3D-Drucker finden immer mehr Anwendung in der breiten Gesellschaft. Das hat fallende Preise und eine einfachere Beschaffung zur Folge. So wird bereits von einer "dritten industriellen Revolution" [\(QUA-Lis NRW: 2021, welt: 2014](https://www.schulentwicklung.nrw.de/cms/faecher/faecheruebergreifend/3d-druck-in-der-schule.html)) gesprochen. Kleinere Geräte wie der Prusa MINI benötigen keine besondere Raumumgebung mehr, können einfach auf einem Schreibtisch platziert werden und sorgen mit geringer Lärm- und Umweltbelastung für eine nachhaltige und einfache Handhabung. Der Einsatz für den Unterricht wird damit bedeutsam, einfach und ist in der Zukunft nicht mehr aus der Schule wegzudenken.

Die Zukunftsrelevanz für den 3D-Druck in der Schule ist bereits heute enorm. Schüler:innen können eigene Modelle und passgenaue Einzelteile herstellen oder vorhandene Modelle abwandeln. In mehreren Phasen können sie von der Planung, über Korrekturen zu einem eigenständigen 3D-Objekt oder Prototypen gelangen und so auch den Übergang von 2 zu 3D praktisch erleben. Am Ende haben sie ein reales Objekt, das im Gegensatz zur grauen Theorie in 2D viele Lernvorteile bietet.

Als Erweiterung zum Erlangen der 4k-Kompetenzen, dem Modellieren sowie der Medienkompetenz bietet TinkerSchool den Schüler:innen einen echten Mehrwert in verschiedenen Fächern. Dabei ist auch die Wiederholbarkeit in der Arbeit mit einer Konstruktionssoftware und 3D-Druckern im Unterricht essenziell. Unsere Projektideen geben auch Lehrkräften ohne Vorerfahrung und abseits der Einsatzbereiche in Informatik und Technik die Möglichkeit mit ihren Schüler:innen in die 3D-Welt einzutauchen und motivierende Lernerfolge zu erzielen. Das Ziel ist dabei immer, unabhängig vom Schulfach oder der Klassenstufe, dass Kinder und Jugendliche TinkerSchool und den 3D-Drucker als Werkzeug begreifen und nutzen können. Dabei erlangen sie wichtige Kompetenzen (Kreativität, Kollaboration, Kritisches Denken und Kommunikation), um komplexe Herausforderungen unserer Zeit zu lösen. Diese 21st Century Skills sind wichtige Lernkompetenzen, die die Schüler:innen befähigen, sich persönlich erfolgreich behaupten zu können.

### <span id="page-5-0"></span>**3D-Druck als Prozess**

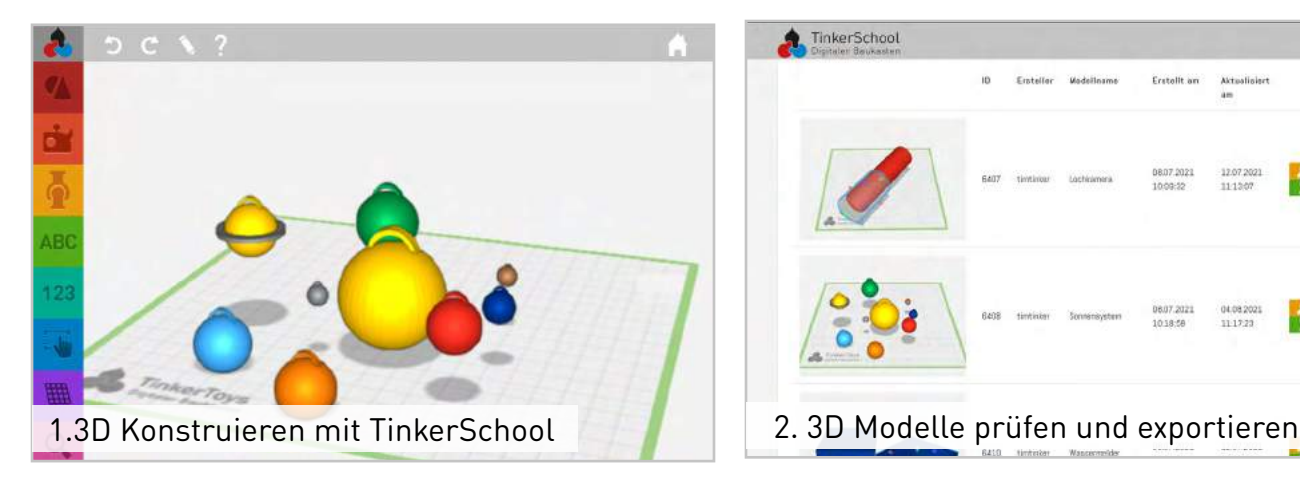

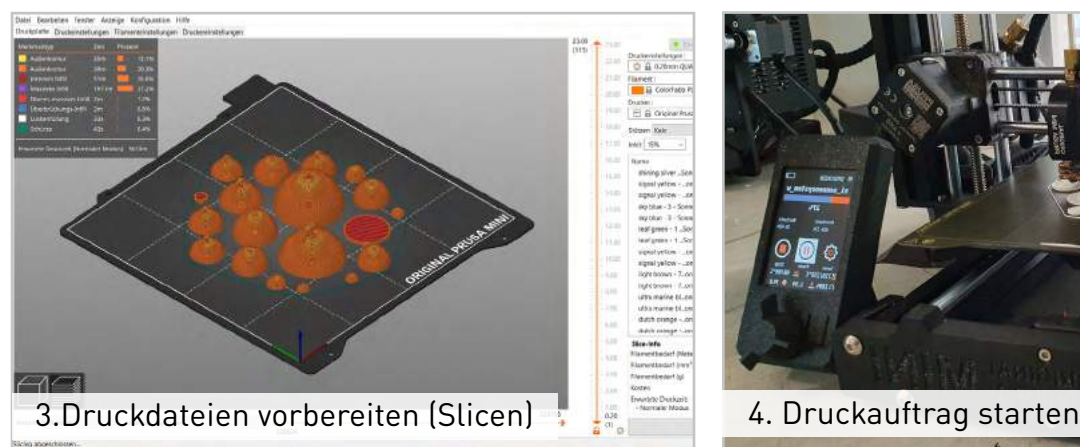

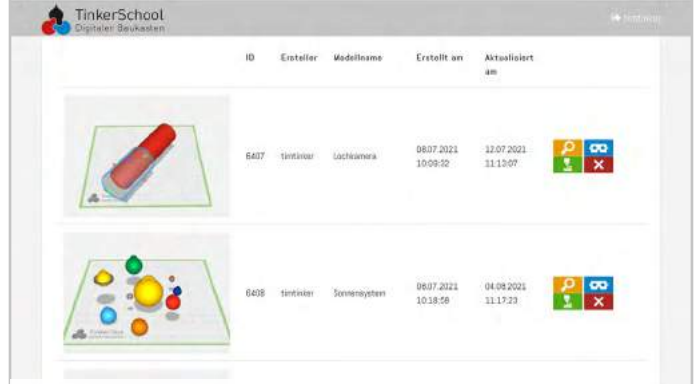

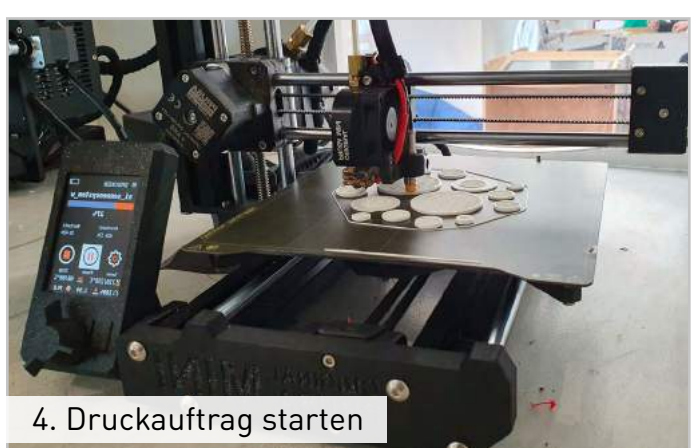

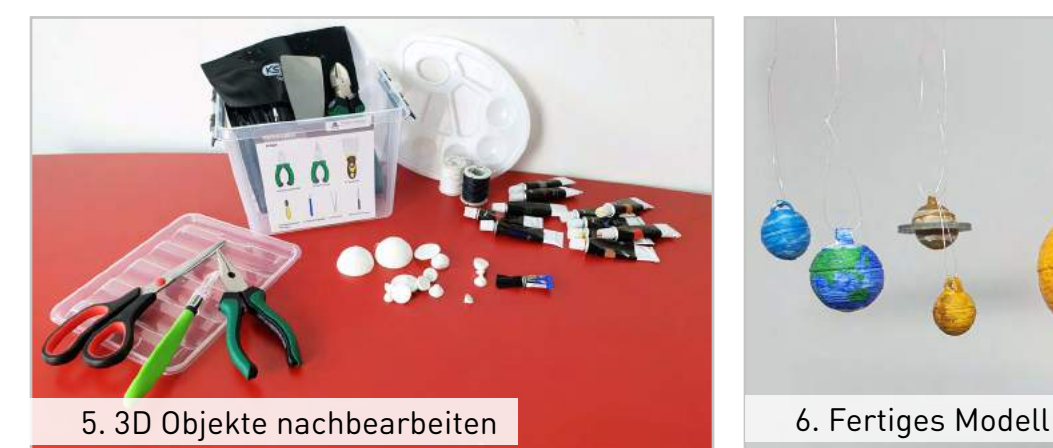

Von der Idee zum fertigen Objekt müssen beim 3D-Druck einige Schritte durchlaufen werden. Dabei ermöglicht TinkerSchool auch Lehrkräften ohne jegliche 3D-Druck Vorerfahrung zuverlässige Ergebnisse.

Nach dem Konstruieren können die 3D Modelle der Schüler:innen durch die Lehrkraft direkt in der Software digital geprüft werden. Eine 360° Ansicht ermöglicht eine Rundumansicht und Hinweise für eventuelle Fehlerkorrekturen. Danach können die 3D Modelle für verschiedene Anwendungen exportiert werden. Der 3D-Druck

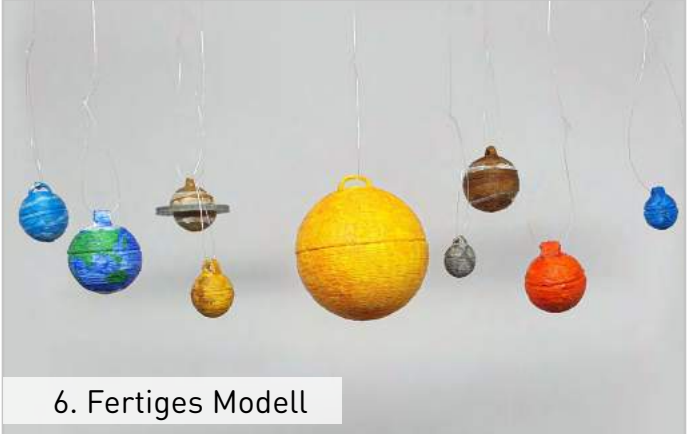

Export optimiert die 3D Dateien dabei automatisch für die anschließende Druckvorbereitung: zusammenhängende Formen werden verbunden, Objekte automatisch an den Verbindern aufgetrennt und die Dateien übersichtlich mit Farbinformationen abgespeichert. So wird das Slicen für den 3D-Drucker auch für Einsteiger:innen machbar. Falls das Objekt nach dem 3D-Druck nachbearbeitet werden soll, bietet unsere [Werkzeugbox](https://www.tinkertoys.de/produkt/werkzeugbox-3d-druck-nachbearbeitung/) viele notwendige Hilfsmittel, von Bastelmessern bis Zangen.

<span id="page-6-0"></span>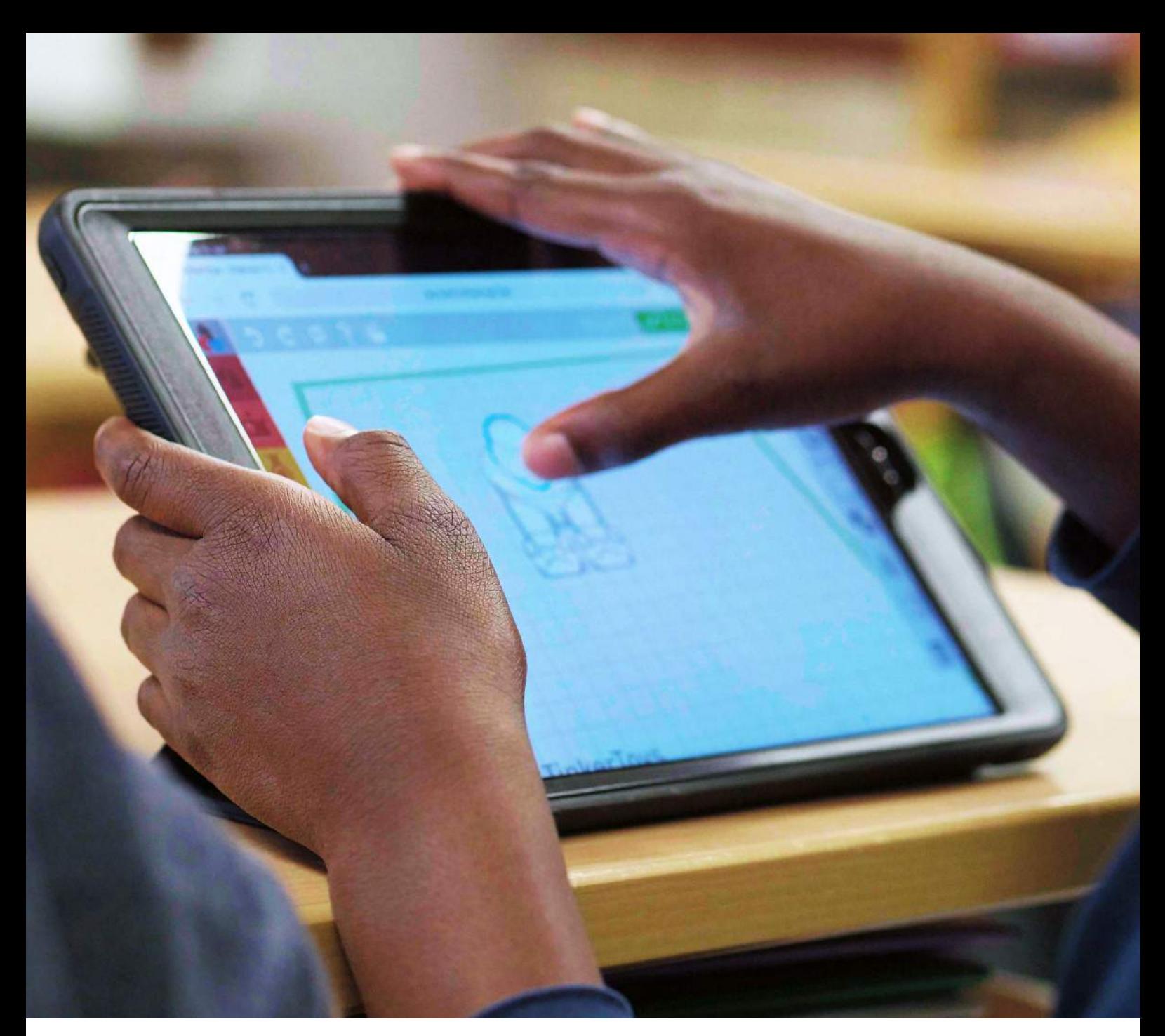

## **TinkerSchool als CAD Software für Schüler:innen**

### **3D Konstruieren im Unterricht**

Für das 3D Konstruieren im Unterricht gibt es potenziell viele verschiedene Konstruktionsprogramme mit teils sehr differenten Schwierigkeitsgraden und Lernkurven.

In der Vergangenheit wurden häufig industrienahe Konstruktionslösungen für Projekte im Technikbereich in höheren Klassenstufen genutzt. Ohne Vorerfahrung und pädagogisches Begleitmaterial bieten die umfangreichen Anwendungen mit steilen Lernkurven jedoch ein

hohes Frustrationspotenzial.

Mittlerweile gibt es international einige einsteigerfreundlichere Lösungen. Häufig fehlt es jedoch an Übersetzungen, Unterrichtsmaterialien für deutsche Lehrpläne und der Vereinbarkeit mit dem Datenschutz.

Hier setzt TinkerSchool an und bietet eine einfache, einsteigerfreundliche Lösung für die Integration von 3D Technologien im Unterricht.

<span id="page-7-0"></span>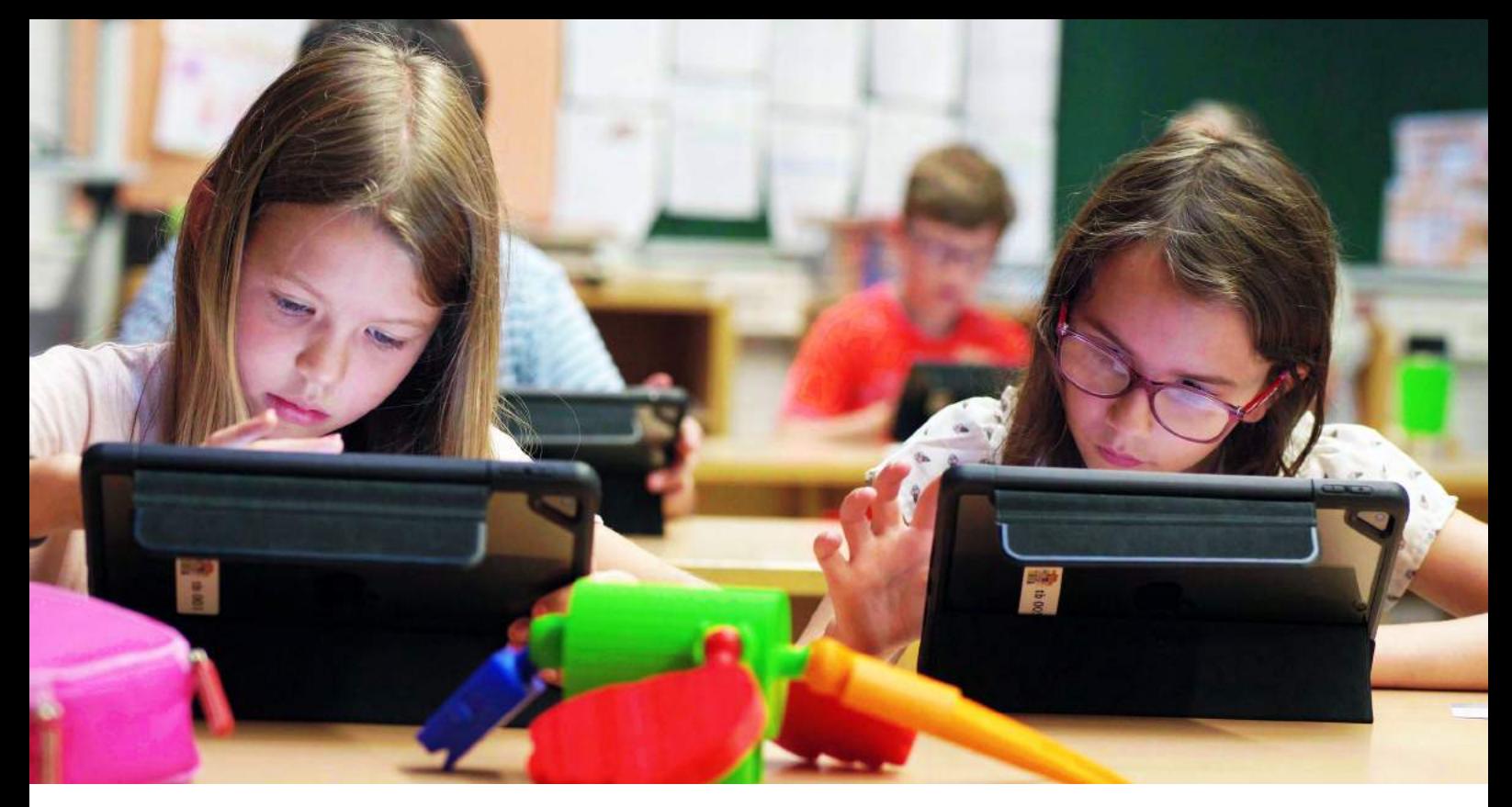

### **Was ist TinkerSchool?**

TinkerSchool ist das 3D Konstruktionsprogramm für den Einsatz in der Schule. Dieser Digitale Baukasten ist eine vollwertige Konstruktionslösung, die speziell für Kinder ab dem Grundschulalter entwickelt wurde. Dank intuitiver Gestaltung und erprobtem Lehrmaterial können die Schüler:innen innerhalb weniger Minuten mit Ihren 3D Designs und Konstruktionen starten. Es sind keine Vorkenntnisse in CAD-Konstruktion notwendig. Der niederschwellige Ansatz führt zu motivierenden Erfolgserlebnissen.

Als Webanwendung funktioniert TinkerSchool sofort im Browser – die IT-Administration muss nichts installieren. Für den Einsatz mit Tabletklassen stehen optional Apps in den jeweiligen Stores zur Verfügung. Die kostenpflichtigen TinkerSchool Schullizenzen bieten Lehrkräften, sowie Schüler:innen zahlreiche Vorteile. Die 3D-Modelle können in der Kursverwaltung für Lehrkräfte zentral verwaltet werden. Dabei stehen verschiedene Exportmöglichkeiten für die Weiterverarbeitung mit VR/AR und 3D-Druckern zur Verfügung. Konten für Lehrkräfte und Schüler:innen können einfach mittels CSV-Import erstellt werden. Dabei sind keine E-Mail Adressen notwendig. Mit Servern in Deutschland erfüllt TinkerSchool höchste Datenschutzstandards.

### **Lehrplanalyse: Schnittstellen der curricularen Lernziele mit TinkerSchool**

Im Herbst 2020 haben wir eine umfangreiche Lernplananalyse durchgeführt, um Schnittstellen der 3D-Konstruktion mit den Lerninhalten und -zielen der Bildungspläne aus den Bundesländern herauszukristallisieren. Dabei haben wir uns die Lern- und Wahlbereiche der Naturwissenschaften, Mathematik und Kunst der Klassenstufen 2 bis 10 mit ihren Lernzielen angeschaut und einen umfangreichen Pool an Schnittstellen festgestellt. Hier ein kleiner Auszug:

Mathematik – Modellierung und Geometrie

Naturwissenschaften – Statische und dynamische Modelle in Zoologie und Botanik, Räumliche Struktur von Molekülen, Mehrdimensionale Bewegungen

Kunst – dreidimensionale Modelle von Bauwerken, Designobjekte

### <span id="page-8-0"></span>**3D-Lerneinheiten von TinkerSchool**

Auf Basis der Lehrplananalyse haben wir vielfältige Lerneinheiten entwickelt. Um Tinker-School direkt im regulären Unterricht einsetzen zu können, steht ein umfangreicher Pool an Unterrichtsmaterialien kostenlos zur Verfügung. Dieser bietet abwechslungsreiche Lerneinheiten, die an die aktuellen Bildungspläne der einzelnen Klassenstufen angepasst sind. Anschaulich und ohne großen Zeitaufwand wird dadurch die Medienkompetenz (Medienbildung) zusammen mit dem fachspezifischen Wissen gefördert. Die Lerneinheiten stehen in Form von Arbeitsblättern als PDF-Download, als plattformunabhängiger Onlinekurs und als Moodle Kurs zum Download zur Verfügung.

### **Das Unterrichtsmaterial:**

- orientiert sich strikt an den aktuellen Lehrplänen
- deckt mehrere Lernziele ab
- reicht von zwei Unterrichtsstunden bis zu mehrtägigen Projekten
- bietet einen vielfältigen Medieneinsatz
- **enthält jeweils mindestens eine Anwen**dung mit dem Digitalen Baukasten
- zielt auf die KMK-Strategie "Bildung in der digitalen Welt" ab
- setzt auf die 4K-Kompetenzen
- fördert Kreativität und Eigenständigkeit

Nachfolgend stellen wir drei Lerneinheiten exemplarisch vor.

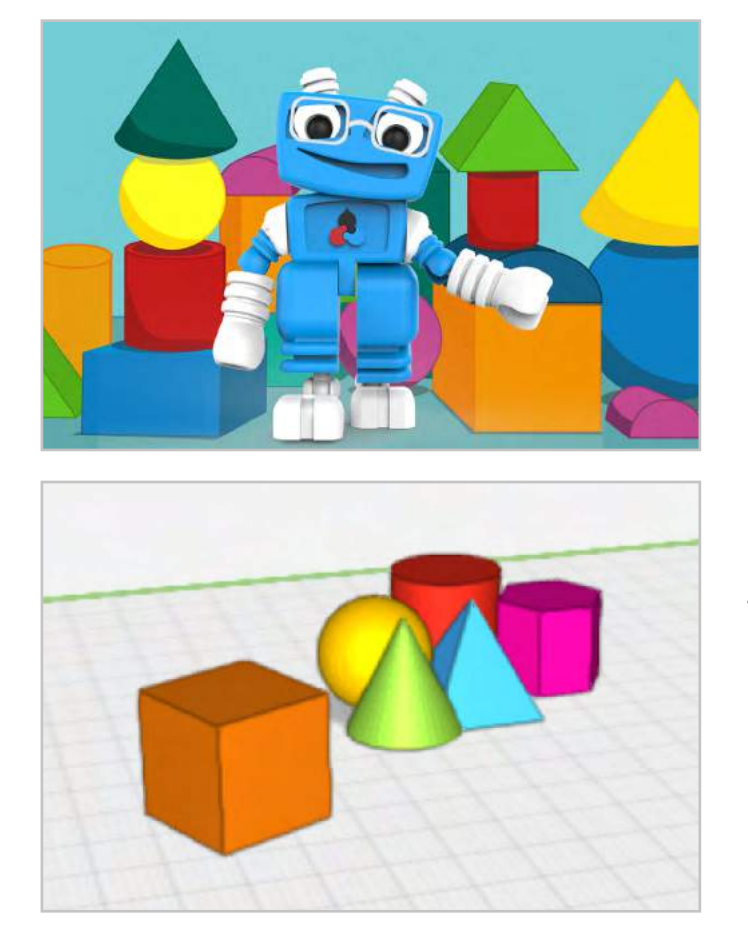

### **Geometrische Körper**

In dieser Lerneinheit bekommen die Schüler:innen einen Einstieg in die Welt der geometrischen Körper. Mit Hilfe des Digitalen Baukastens lernen sie anschaulich die wichtigsten Körper mit ihren Eigenschaften kennen. Sie arbeiten einführende Aufgaben zur Lagebeziehung durch und verändern Körper in ihrer Form und Größe.

ab Klasse 2

4 UStd

Raum, Form, Zahlen und Operationen

[Lerneinheit "Geometrische Körper"](https://www.tinkertoys.de/2020/10/04/geometrische-koerper/)

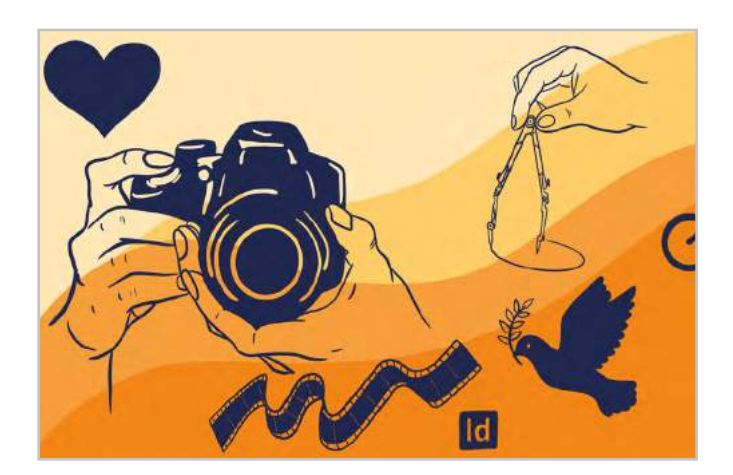

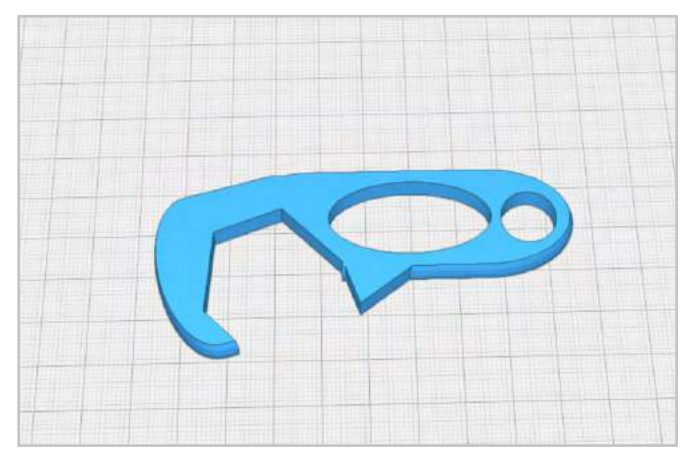

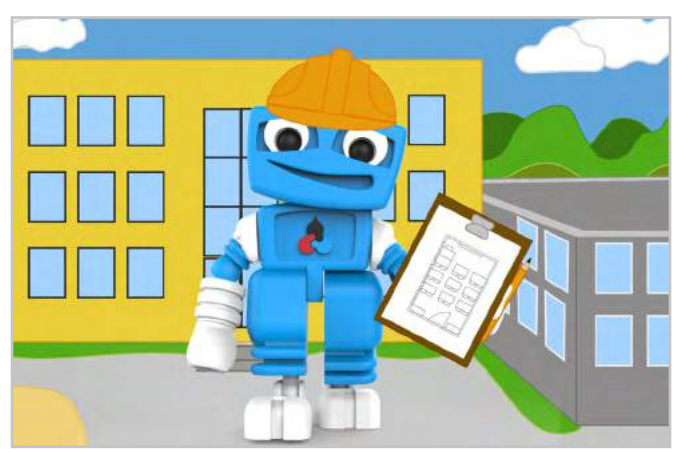

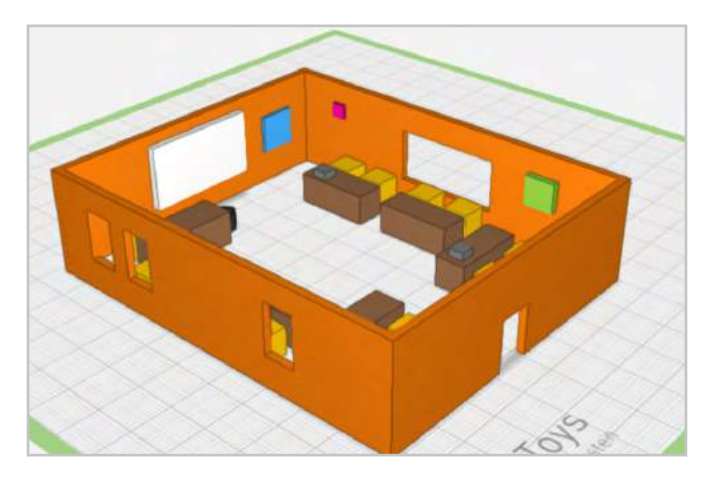

### **Ein funktionales Objekt designen**

Das Design von Produkten und Objekten steht in dieser Lerneinheit im Mittelpunkt. Hier lernen die Schüler:innen verschiedene Design-Bereiche kennen und entwickeln Schritt für Schritt ein eigenes funktionales Objekt. Es folgt ein Ranking der besten Ideen. Zum Ende beschäftigen sich die Schüler:innen mit dem 3D-Druck ihrer Modelle und erfahren so den Nutzen dieser Technologie.

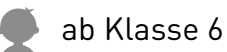

7 UStd

Form und Funktionalität von Gegenständen beschreiben, Materialeigenschaften bewerten

[Lerneinheit](https://www.tinkertoys.de/2020/10/20/ein-funktionales-objekt-designen/) 

["Ein funktionales Objekt designen"](https://www.tinkertoys.de/2020/10/20/ein-funktionales-objekt-designen/)

### **Raummodelle in der Schulumgebung**

Die Schulumgebung lernen die Schüler:innen in dieser Lerneinheit ganz neu kennen. Sie bewegen sich in den Räumen und konstruieren darauf aufbauend zunächst einen selbst gewählten Raum ihrer Schule und anschließend ein einzelnes Objekt. Mit dem Digitalen Baukasten können sie so eigene Raum- und Objektmodelle herstellen.

ab Klasse 2

7 UStd

- Sachunterricht, Raumbezogener Bereich
- [Lerneinheit "Raummodelle in der Schul](https://www.tinkertoys.de/2020/10/04/raummodelle-in-der-schulumgebung/)[umgebung"](https://www.tinkertoys.de/2020/10/04/raummodelle-in-der-schulumgebung/)

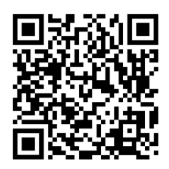

[Hier geht's zu unseren Lerneinheiten.](https://www.tinkertoys.de/unterrichtsmaterial/)

<span id="page-10-0"></span>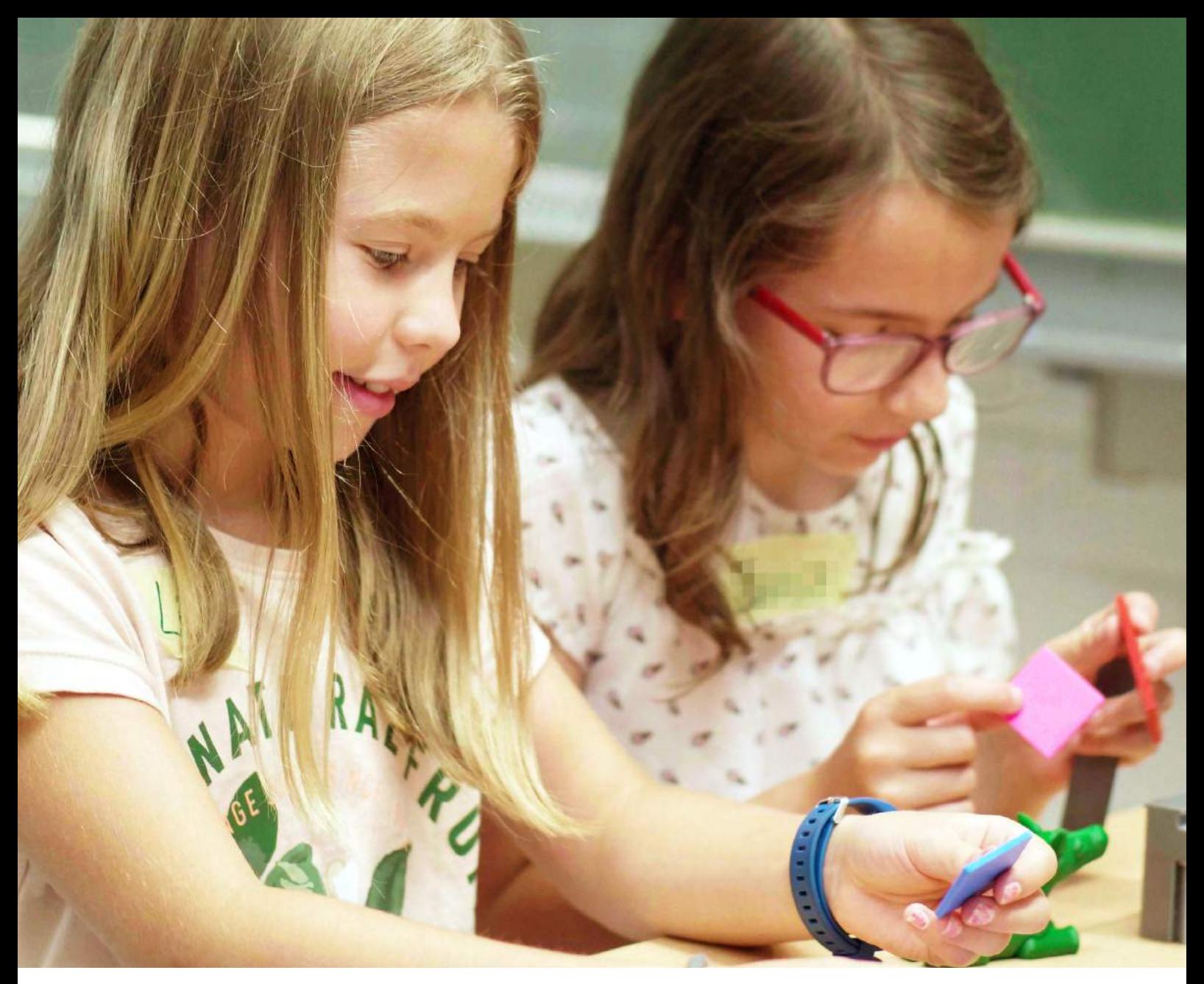

### **Integration in Lernplattformen**

Ab dem Schuljahr 2021/2022 sind einige unserer Lerneinheiten direkt auf den Lernplattformen verschiedener Bundesländer integriert. In Baden-Württemberg stehen Lerneinheiten über das zentrale Moove Moodle Portal zur Verfügung. Überall dort, wo Moodle im Einsatz ist, können unsere Lerneinheiten in der Regel einfach importiert werden. Wie das funktioniert erfahren Sie in unserem FAQ. In Sachsen stehen einige Inhalte als Lernmodule (früher: Courselets) direkt in LernSax zur Verfügung. Wir arbeiten an der direkten Integration der Inhalte in weiteren Bundesländern. Wenn Sie uns dabei unterstützen wollen, kontaktieren Sie uns gern.

### **3D Lernboxen und Lernposter**

Zusätzlich zu unseren kostenfreien Unterrichtsmaterialien bieten wir Lernboxen und Lernposter an, die die Lerneinheiten optimal ergänzen. Diese enthalten bspw. geometrische Körper aus dem 3D-Drucker in verschiedenen Farben, Elemente aus dem Digitalen Baukasten, Materialproben (u.a. Bronze, Stahl, FLEX) und zusätzliche Inhalte für die Wissensvermittlung rund um 3D-Druck. Insbesondere jüngere Schüler:innen profitieren von den haptischen Anschauungsmodellen aus dem 3D-Drucker.

![](_page_10_Picture_6.jpeg)

![](_page_11_Picture_0.jpeg)

### **Werkzeugbox: 3D-Druck Nachbearbeitung**

Diese Box enthält alles, was zur Nachbearbeitung eines 3D-Drucks benötigt wird.

[Zur Werkzeugbox](https://www.tinkertoys.de/produkt/werkzeugbox-3d-druck-nachbearbeitung/)

![](_page_11_Picture_4.jpeg)

![](_page_11_Picture_5.jpeg)

### **Lernbox: Konstruieren**

In dieser Box werden die Grundlagen des Digitalen Baukasten, wie Grundformen, Verbinder Vorlagen und Arbeitsfläche vorgestellt. Durch verschiedene Anschauungsstücke lernen die Schülerinnen und Schüler den Digitalen Baukasten auch in der physischen Welt kennen.

[Zur Lernbox: Konstruieren](https://www.tinkertoys.de/produkt/lernbox-konstruieren/)

![](_page_11_Picture_9.jpeg)

![](_page_11_Picture_10.jpeg)

### **Lernbox: Wissen 3D-Druck**

Mit dieser Box bekommen Schülerinnen und Schüler einen Einblick in das Thema 3D-Druck und lernen somit mehr über Materialien, Verfahren und Anwendungen von 3D-Druck im realen Leben kennen.

[Zur Lernbox: Wissen 3D-Druck](https://www.tinkertoys.de/produkt/lernbox-wissen-3d-druck/)

![](_page_11_Picture_14.jpeg)

![](_page_11_Picture_15.jpeg)

### **Lernbox: Geometrische Körper**

Diese Box ist ideal für den Mathematikunterricht geeignet, außerdem ist sie eine gute Ergänzung für die Lerneinheiten "Geometrische Körper" und "Geometrie-Schablone".

[Zur Lernbox: Geometrische Körper](https://www.tinkertoys.de/produkt/lernbox-geometrische-koerper/)

![](_page_11_Picture_19.jpeg)

<span id="page-12-0"></span>![](_page_12_Picture_0.jpeg)

## **21 kreative Ideen, mit TinkerSchool 3D-Druck in der Schule einzusetzen**

Neben unserem umfangreichen Pool an Unterrichtsmaterial bietet dieses eBook eine erweiterte Sammlung an kreativen Ideen, um den Digitalen Baukasten von TinkerSchool im Unterricht einzusetzen. Damit wollen wir den Möglichkeitshorizont für 3D-Druck und Konstruktion in den verschiedensten Fächern in der Schule erweitern und darüber hinaus eine Alternative zu unseren vollständigen Lerneinheiten bieten. 3D-Druck soll damit als wichtiger Wegbereiter für die Schüler:innen von morgen

werden und ihnen fächerübergreifend dabei helfen, Lerninhalte zu begreifen und alltagsnah zu verstehen. Jede kreative Idee umfasst dabei die praktische Umsetzung sowie eine Einstufung in Zielgruppe und Schwierigkeitsgrad.

Die Angaben zur Projektzeit variieren je nach Leistungsstand und Heterogenität der Klasse. Zusammen mit den Angaben zur Alters- und Klassenstufe bieten sie hier nur eine Empfehlung.

<span id="page-13-0"></span>![](_page_13_Picture_0.jpeg)

### **3D-Druck in den Naturwissenschaften**

Für die Umwelterfahrung ist die Orientierung im dreidimensionalen Raum zentral bei der kognitiven Entwicklung und dem Erreichen von Fähigkeiten in den naturwissenschaftlichen Fächern. TinkerSchool kann hier helfen, diese Lernprozesse durch die Entwicklung von 3D-Modellen zu unterstützen.

![](_page_13_Picture_3.jpeg)

### **1. Das Chloroplastenmodell**

Im Fach Biologie trägt der Einsatz von Präparaten und Modellen zur Anschaulichkeit und Fasslichkeit der Lerninhalte bei. So erkennen die Schüler:innen Alltagsbezüge und begreifen das Gelernte haptisch. Ein Beispiel dafür ist die Konstruktion eines Chloroplastenmodells.

![](_page_13_Figure_6.jpeg)

![](_page_13_Picture_7.jpeg)

Fördermittel selbst herstellen, Modellieren/Visualisierungstechniken

<span id="page-14-0"></span>![](_page_14_Picture_0.jpeg)

![](_page_14_Picture_1.jpeg)

### **2. Die Lochkamera**

Die Konstruktion und Übung mit einer Lochkamera ist für jede:n Schüler:in Teil des Unterrichts im Fach Physik. Mit dem Digitalen Baukasten kann der Grundaufbau der Lochkamera einfach selbst konstruiert und 3D-gedruckt werden. Mit Pergamentpapier können sie ihre Modelle nachbearbeiten und spannende Experimente starten.

![](_page_14_Figure_4.jpeg)

![](_page_14_Picture_5.jpeg)

![](_page_14_Picture_6.jpeg)

### **3. Unser Sonnensystem**

Um die Planeten und ihre Anordnung im All verstehen zu lernen, modellieren und zeichnen Schüler:innen bereits in der Grundschule Modelle vom Sonnensystem. Im Digitalen Baukasten konstruieren sie ihr eigenes Modell vom Sonnensystem in 3D. Dabei können sie zwischen verschiedenen Modellen wählen: Schauen Sie dazu in unsere Lerneinheit. Hier zeigen wir ein Beispiel.

![](_page_14_Picture_9.jpeg)

Holzstäbe, Bindfaden, ggf. Farbe (wenn Modell weiß gedruckt wird)

<span id="page-15-0"></span>![](_page_15_Picture_0.jpeg)

![](_page_15_Picture_1.jpeg)

### **4. Wassermoleküle konstruieren**

Die Konstruktion von Wassermolekülen mitsamt den Wasserstoffbrückenbindungen eigenen sich gut für die Arbeit mit dem Digitalen Baukasten. Die Schüler:innen konstruieren positiv und negativ geladene Moleküle und setzen geeignete Formen aneinander, um Wasserstoffbrückenbindungen darzustellen. Diese werden mit Verbindern später händisch zusammengesetzt und so das Verständnis über den Aufbau und die Verbindungen geübt.

![](_page_15_Figure_4.jpeg)

4 UStd

Chemische Strukturen in 3D visualisieren und haptisch erleben

![](_page_15_Picture_7.jpeg)

![](_page_15_Picture_8.jpeg)

### **5. Das Bienenhotel**

Viele Insekten sind auf der roten Liste – und dabei sind sie für viele Singvogelarten die wichtigste Nahrungsquelle. Ein Insekten- oder Bienenhotel kann helfen, dem Aussterben entgegenzuwirken. Mit dem Digitalen Baukasten können die Schüler:innen ganz einfach selbst ein Insektenhaus mit Unterschlüpfen bauen. Die leicht druckbaren Konstruktionen sollten in der Nachbearbeitung mit Papier ausgelegt werden, um diese zu reinigen.

![](_page_15_Picture_11.jpeg)

<span id="page-16-0"></span>![](_page_16_Picture_0.jpeg)

![](_page_16_Picture_1.jpeg)

![](_page_16_Picture_2.jpeg)

![](_page_16_Picture_3.jpeg)

### **6. Ein Gehäuse für einen Wassermelder**

Im Technikunterricht wird sich mit Transistorschaltungen beschäftigt, die beispielsweise Überschwemmungen im Bad auslösen. Meistens bauen die Schüler:innen dafür ein Holzgehäuse als Wassermelder. Dieses kann ganz unkompliziert mit dem Digitalen Baukasten in 3D konstruiert werden. Dabei muss lediglich die jeweilige Größe und die Aussparung von Löchern im Deckel beachtet werden. Dabei kann arbeitsteilig vorgegangen werden: Die einen löten die Elektronik, die anderen konstruieren das Gehäuse in 3D.

- ab Klasse 8
- 2 UStd
- Problemlösestrategie, alltagspraktische Objekte konstruieren

### **7. Das Modell eines Herzens**

Das Modell eines menschlichen Herzens steht in vielen Schulen zur Anschauung bereit. Mit dem Digitalen Baukasten können die Schüler:innen jetzt selbst aktiv werden, ein 3D-Modell konstruieren und so ihr Wissen um die Bestandteile üben. Das Objekt kann in weiß gedruckt werden und später entsprechend angemalt werden.

ab Klasse 5

4 UStd

Fördermittel selbst herstellen, Modellieren/ Visualisierungstechniken

<span id="page-17-0"></span>![](_page_17_Picture_0.jpeg)

### **3D-Druck im Fach Kunst und im fächerübergreifenden Unterricht**

Besonders in den Lernbereichen der Architektur und des Designs kann der Einsatz von Tinker-School die kreative Offenheit und Kompetenzbildung der Schüler:innen unterstützen. So gestalten sie eigene Modelle und wenden die stilistischen Merkmale der Theoriephasen praktisch an. Ab der zeichnerischen Entwurfsphase kann dann in den Digitalen Baukasten übergeleitet und die Ideen dreidimensional umgesetzt werden. Die Kinder und Jugendlichen nutzen die geometrischen Elemente und Vorlagen, um beispielsweise stilistische Merkmale der Epochen zu modellieren.

![](_page_17_Picture_3.jpeg)

### **8. Tragwerke mit Wohnmodulen**

Future Living: Die Modellhäuser der Zukunft. Diese werden aufgrund von mangelhaft verfügbarem Wohnraum zu einem stetig wachsenden Thema, wenn es um die Frage geht, wie wir in Zukunft leben wollen und können. Im Fach Kunst können die Schüler:innen mit dem Digitalen Baukasten diese Wohnmodule als Modelle selbst konstruieren.

![](_page_17_Figure_6.jpeg)

ab Klasse 7

8 UStd

Teamarbeit, Zukunftsrelevanz, Umwelterfahrung, Design

<span id="page-18-0"></span>![](_page_18_Picture_0.jpeg)

![](_page_18_Picture_1.jpeg)

![](_page_18_Picture_2.jpeg)

![](_page_18_Picture_3.jpeg)

### **9. Ein Bauwerk im Stil von…**

Die verschiedenen Epochen der Architektur mit ihren stilistischen Merkmalen sind im Fach Kunst ab Klasse 5/6 Thema. Mit dem Digitalen Baukasten werden diese zusammen mit den allgemeinen fachlichen Zielen der Medienkompetenz (u.a. Umgang mit Gestaltungstechniken) erworben. Die Schüler:innen konstruieren ein Bauwerk im Stil einer Epoche. Perfekt auch für die Teamarbeit, indem eine ganze Stadt mit verschiedenen Bauwerken konstruiert und zusammengestellt wird.

# ab Klasse 5

![](_page_18_Picture_7.jpeg)

Modellieren/Visualisierungstechniken, Kreativität, Teamarbeit (Wir bauen eine Stadt)

### **10. Ein Pokal für eure Schule**

Ein schöne Idee für den fächerübergreifenden Unterricht oder einen Projekttag ist die Konstruktion eines Schulpokals. Dieser kann vorher in 2D skizziert und dann im Digitalen Baukasten 3D konstruiert werden. Die Schüler:innen wählen einen geeigneten Unterbau und setzen das Schullogo darauf. Kann gut im Kombination mit Idee 12 (Schullogo als Stempel) konstruiert werden.

![](_page_18_Figure_11.jpeg)

ab Klasse 3

2 UStd

**Teamarbeit, Sozialkompetenz, Kreativität** 

<span id="page-19-0"></span>![](_page_19_Picture_0.jpeg)

![](_page_19_Picture_1.jpeg)

### **11. Geschenke für...**

Viele Schulen gestalten für die Neuankömmlinge (Eintritt in Klasse 1 oder 5) kleine Glücksbringer, oft in Form von Kleeblättern etc. als Anhänger. Dieses Geschenk kann mit dem Digitalen Baukasten noch individueller gestaltet werden. Namen können mit Hilfe der Ausschneide-Funktion in die Anhänger eingraviert werden. Der Vorteil ist eine kurze Druckzeit, da mehrere Anhänger auf einer Druckplatte gedruckt werden können.

![](_page_19_Figure_4.jpeg)

![](_page_19_Picture_5.jpeg)

![](_page_19_Picture_6.jpeg)

### **12. Euer Schullogo als Stempel**

Die Schüler:innen können für diese Projektidee die Stempelvorlage aus dem Digitalen Baukasten nehmen oder eine Stempelform selbst konstruieren. Darunter setzen sie den Namen der Schule, ein Logo oder einen anderen beliebigen Schriftzug. Die Kinder lernen, dass der Stempel spiegelverkehrt erstellt werden muss und in einer gewissen Breite hervorstehen muss.

![](_page_19_Picture_9.jpeg)

Kreativität, Geometrie (Spiegeln)

<span id="page-20-0"></span>![](_page_20_Picture_0.jpeg)

![](_page_20_Picture_1.jpeg)

### **13. Smartphonehalterung**

Smartphone Halterungen gibt es in den unterschiedlichsten Ausführungen und Materialien im Laden oder online zu kaufen. Mit dem Digitalen Baukasten haben die Kinder die Möglichkeit einen Schlüsselanhänger direkt mit einer Halterung zu kombinieren. Dieses Gadget ist nicht nur individuell, sondern auch sehr praktisch. Die Schüler:innen müssen dabei auf eine gute Statik achten und eine abgeschrägte Aussparung.

![](_page_20_Picture_4.jpeg)

![](_page_20_Picture_5.jpeg)

2 UStd

Kreativität, praktischer Alltagsgegenstand, Statik, Design

![](_page_20_Picture_8.jpeg)

### **14. Dein individueller Alltagsgegenstand**

Design Thinking: Einen eigenen Alltagsgegenstand zu entwerfen, können Schüler:innen im Kunstunterricht im Kompetenz-/Lernbereich Design ab der 6. Klasse mit dem Digitalen Baukasten umsetzen. Bei der Entwicklung eines eigenen funktionalen Objekts wenden sie ihr Wissen um den Leitgedanken form follows function und die Kriterien eines guten Produkts an. Weiterführend kann man die Jugendlichen einen Designklassiker neu denken lassen.

![](_page_20_Picture_12.jpeg)

Kreativität, Design, Statik

<span id="page-21-0"></span>![](_page_21_Picture_0.jpeg)

![](_page_21_Picture_1.jpeg)

![](_page_21_Picture_2.jpeg)

![](_page_21_Picture_3.jpeg)

### **15. Die Minecraft-Schule**

Mathematik und Kunst lassen sich in dieser Projektidee wunderbar vereinen. Bei dem Thema Längen und Maßeinheiten bietet sie eine gute Möglichkeit praktisch und kreativ zu werden. Die Schüler:innen lernen ihre Schulumgebung neu kennen, messen die Gebäude aus und erstellen einen Lageplan. Darauf aufbauend konstruieren sie mit dem Digitalen Baukasten ein Miniaturmodell des Ganzen. Schaut auch mal [hier,](https://www.hardbergschule.de/2017/02/13/gamification-in-mathematik-schulhausnachbau-mit-minecraft/ ) falls ihr Lust habt das Ganze mit Gamification weiterzudenken.

# ab Klasse 9 6 UStd

Schulumgebung erleben, Teamarbeit, Größenverhältnisse

### **16. Teamarbeit: Euer Kicker-Team**

Als Teamwork bieten sich gut Konstruktionen an, bei denen die Schüler:innen sich mit Aussparungen und Verbindern abstimmen müssen. Bei dem Projekt Kicker-Team beispielsweise müssen die Figuren die gleiche Größe haben. Außerdem müssen die Aussparung, wo die Spielerstangen später durchgesteckt werden, entsprechend gleich sein. Am Ende können sie ihren Teamgeist testen, wenn sich die Figuren zum Spielen eignen.

![](_page_21_Picture_10.jpeg)

ab Klasse 4

4 UStd

**Teamwork, Kreativität** 

<span id="page-22-0"></span>![](_page_22_Picture_0.jpeg)

### **3D-Druck im Fach Mathematik**

Für Grundschulkinder kann der Digitale Baukasten effektiv und einfach für die Übung der Orientierung im dreidimensionalen Raum und der Arbeit mit geometrischen Körpern genutzt werden. Weiterführend kann dieses Wissen für fachspezifische Projekte mit Würfelbauwerken, das Erstellen von Labyrinthen oder geometrischen Menschen genutzt werden.

![](_page_22_Picture_3.jpeg)

### **17. Einen geometrischen Menschen bauen**

Wenn die Schüler:innen einen Menschen aus geometrischen Formen bauen, lernen sie komplexe Dinge auf das Wesentliche zu reduzieren. Sie überlegen, welche geometrischen Formen welchen Teilen des menschlichen Körpers entsprechen und konstruieren diese mit dem Digitalen Baukasten.

![](_page_22_Picture_6.jpeg)

- ab Klasse 4
- 4 UStd

Komplexes auf einfache Strukturen reduzieren, Geometrische Formen, Statik

<span id="page-23-0"></span>![](_page_23_Picture_0.jpeg)

![](_page_23_Picture_1.jpeg)

### **18. Das Labyrinth**

Im Wahlbereich "Mathematik in der Kunst" wenden die Schüler:innen ihr geometrisches Wissen bei der Gestaltung von Labyrinthen und Mosaiken an. Diese können sie im Digitalen Baukasten erstellen und sich gegenseitig den Weg aus dem Labyrinth finden lassen.

![](_page_23_Figure_4.jpeg)

Teamarbeit, Fördermittel selber herstellen, Spiel

![](_page_23_Picture_6.jpeg)

![](_page_23_Picture_7.jpeg)

### **19. Kantenmodelle erstellen**

Das Verständnis über Gitter- beziehungsweise Kantenmodelle lernen Schüler:innen in der Grundschule. Mit dem Digitalen Baukasten können sie diese einfach mit verschiedenen geometrischen Formen konstruieren und das reale Modell am Ende mit den Verbindern zusammenstecken. So schulen sie ihr Verständnis der Begriffe Kante, Ecke und Fläche und wie die einzelnen Körper aufgebaut sind.

![](_page_23_Figure_10.jpeg)

Geometrische Grundlagen, räumliches Vorstellungsvermögen

<span id="page-24-0"></span>![](_page_24_Picture_0.jpeg)

![](_page_24_Picture_1.jpeg)

![](_page_24_Picture_2.jpeg)

![](_page_24_Picture_3.jpeg)

### **20. Spiel mit gezinkten Würfeln**

Mit einem selbstgedruckten Spiel inklusive Würfeln können die Schüler:innen Fragen zur Wahrscheinlichkeit nachgehen. Ebenso können sie mit manipulierten Würfeln arbeiten und schauen, wie dadurch Ergebnisse eines Zufallsexperiments gezielt beeinflusst werden können. Diese Projektidee schult die Kreativität und ordnet sich ein in den Lernbereich Wahrscheinlichkeiten. Der 3D-Drucker eignet sich hier perfekt, um mathematische Fördermittel von den Kindern selbst herstellen zu können.

![](_page_24_Figure_6.jpeg)

![](_page_24_Figure_7.jpeg)

6 UStd

Kreativität, Teamarbeit

### **21. Parkettierungen**

Das Thema Parkettierung ist in den meisten Lehrplänen nicht ausdrücklich vorgesehen. Die Konstruktion im Baukasten eignet sich jedoch hervorragend für die Wiederholung geometrischer Formen und Symmetrien. Die Schüler:innen können die Einzelteile ihrer Parkette in verschiedenen Farben drucken und später händisch damit verschiedene Muster erstellen.

![](_page_24_Figure_12.jpeg)

4 UStd

Symmetrie, Mathematik in der Kunst, Kreativität

<span id="page-25-0"></span>![](_page_25_Picture_0.jpeg)

## **3D Daten für den 3D-Druck vorbereiten**

Der 3D-Druck Export in TinkerSchool optimiert die 3D-Daten automatisch für die anschließende Druckvorbereitung. Dabei wird eine .ZIP-Datei heruntergeladen. In dieser .ZIP-Datei sind die 3D Daten in einzelnen .STL-Dateien enthalten. Diese Dateien können in den meisten Programmen für die 3D-Druck Vorbereitung importiert und verarbeitet werden. Diesen Vorgang nennt man "Slicen".

### **Was ist "Slicen"?**

Beim Slicen werden die einzelnen Elemente eines 3D-Modells (.STL-Format) in ein Schichtmodell (.GCODE-Format) umgewandelt. Dieses Format benötigt ein 3D-Drucker, um arbeiten zu können. Es enthält Informationen zur Bewegung der verschiedenen Achsen des 3D-Druckers, zu den Temperatur- und Materialeinstellungen und weitere wichtige Einstellungen, die die Dauer und Qualität des Druckvorgangs beeinflussen. Viele Hersteller bieten eigene Slicer für ihre jeweiligen 3D-Drucker an oder empfehlen Slicer für den Einsatz mit dem 3D-Drucker.

<span id="page-26-0"></span>![](_page_26_Picture_0.jpeg)

### **Welcher Slicer für welchen Drucker?**

Wir führen hier die 3D-Drucker auf, die sich aus unserer Sicht für den Schulalltag eignen (siehe: Welcher Drucker für meine Schule?)

 $\mathbb{I}$ 

![](_page_26_Picture_82.jpeg)

### **Tipps zum Slicen**

Beim Slicen gilt es ein paar wenige Anweisungen zu beachten, um später ein zufriedenstellendes Druckergebnis zu erhalten. Wir haben hier einige zusammengefasst, die sich auch bei den 21 kreativen Ideen als nützlich erweisen. Exemplarisch zeigen wir dies am Prusa Slicer (Abweichungen der Funktionen in anderen Slicern möglich).

![](_page_26_Picture_83.jpeg)

### **1. Allgemeine Einstellungen**

Zu Beginn sollte im Slicer der zu verwendende Drucker und das Filament eingestellt werden. Für die Schichthöhe empfehlen wir 0,2mm QUALITY. Es gilt, je geringer die Schichthöhe umso länger dauert der Druck. Weiterhin reicht ein Infill von 15% aus.

![](_page_27_Picture_0.jpeg)

![](_page_27_Picture_1.jpeg)

### **2. Objekte auf die größtmögliche, glatte Fläche legen**

Der erste wichtige Schritt, der beim Slicen zu beachten ist, ist die Auflagefläche, auf der gedruckt wird. Im Beispiel sieht man den Kopf eines Roboters. Die hintere Seite des Kopfes ist die einzige ebene Fläche ohne Einkerbungen. Es macht also Sinn, dieses Objekt auf dieser Fläche drucken zu lassen, um möglichst wenig Stützmaterial zu nutzen (3D-Drucker können nicht in die Luft drucken).

![](_page_27_Picture_4.jpeg)

![](_page_27_Picture_5.jpeg)

### **3. Runde Objekte schneiden**

In unserer Idee zum Sonnensystem haben wir runde Objekte für die einzelnen Planeten. Auf dem ausgedruckten Bild erkennt man Schnittstellen. Diese werden beim Slicen durchgeführt, um die in Punkt 1 aufgeführten geraden Flächen zu erzeugen. Die Objekte werden danach zusammengeklebt. Auf dem Bild zeigen wir, wo das Schneiden durchgeführt wird.

![](_page_28_Picture_0.jpeg)

![](_page_28_Picture_1.jpeg)

### **4. Seiten beschweren (Der gezinkte Würfel)**

Bei Idee 20 haben wir vorgeschlagen, die Schüler:innen einen gezinkten Würfel für ein Spiel konstruieren zu lassen. Damit eine Seite des Würfels am Ende tatsächlich schwerer ist, kann man im Slicer das Infill (Material im Objekt) an einer Seitenfläche erhöhen. Dafür setzt man einen Modifizierer (in diesem Fall eignet sich am besten ein Würfel) an den Würfel, zieht diesen ein Stück hinein und setzt das Infill dieses Modifizierers auf 100%. Nach dem Slicen kann man im Schichtmodell die unterschiedliche Stärke des Infills erkennen.

![](_page_28_Picture_4.jpeg)

![](_page_28_Picture_5.jpeg)

### **5. Das Druckbett mit Objekten füllen**

In unserem Beispiel mit dem Bienenhotel konstruieren die Schüler:innen ein Objekt in verschiedenen Größenausführungen (die kleinen Unterschlüpfe für die Bienen). Um zu umgehen, dass dies lange Zeit in Anspruch nimmt, kann man diese Unterschlüpfe in unserem Beispiel im Digitalen Baukasten einmal konstruieren lassen und dann beim Slicen in unterschiedlichen Größen vervielfachen. Dabei gehen Sie wie auf dem Bild vor, klicken auf ein Objekt und setzen dann "fill bed with instances" (deutsch: "Bett mit Kopien auffüllen"). Diese können Sie dann unterschiedlich skalieren.

<span id="page-29-0"></span>![](_page_29_Picture_0.jpeg)

## **Welcher Drucker für unsere Schule?**

TinkerSchool funktioniert grundsätzlich mit allen üblichen 3D-Druckern. Mittlerweile gibt es auf dem Markt eine kaum überschaubare Vielzahl an Herstellern und Modellen. Generell sind die Preise für 3D-Drucker in den letzten Jahren stark gesunken und die durchschnittliche Qualität und Zuverlässigkeit der Geräte gestiegen. Für den Einsatz in der Schule sollten die 3D-Drucker robust, alltagstauglich und einsteigerfreundlich sein. Dabei müssen die Geräte nicht unbedingt teuer sein. Es ist nicht mehr notwendig, dass Schulen mehrere Tausend Euro für einen 3D-Drucker ausgeben. Häufig sind die "High-Tech"-Funktionen dieser 3D-Drucker für den Einsatz in der Schule nicht hilfreich und die Anwendung wird dadurch unnötig kompliziert. Beispielsweise reichen für den Einsatz in der Schule Geräte mit einem Druckkopf unserer Erfahrung nach völlig aus. Der größte Engpass in Schulen ist in der Regel die Druckzeit. Der

3D-Druck eines Objekts kann schnell mehrere Stunden dauern. Insofern ist es ein großer Vorteil, wenn man auf einen Maschinenpark mit mehreren günstigen 3D-Druckern zurückgreifen kann. Unsere Empfehlung ist deswegen aktuell der Prusa MINI+. Dieses Gerät zeichnet sich insbesondere durch einsteigerfreundliche Bedienung, viele Automatik-Funktionen, einen leisen Betrieb und eine sehr gute Zuverlässigkeit bei einem günstigen Preis aus. Auf Grund dieser positiven Eigenschaften ist der Prusa MINI+ auch in unseren Komplettpaketen verfügbar.

[Hier geht es zu den TinkerSchool](https://www.tinkertoys.de/tinkerschool-pakete-inklusive-3d-drucker/)  [Komplettpaketen.](https://www.tinkertoys.de/tinkerschool-pakete-inklusive-3d-drucker/)

![](_page_29_Picture_5.jpeg)

<span id="page-30-0"></span>![](_page_30_Picture_0.jpeg)

## **Kontaktinformationen**

Seit 2015 arbeiten wir daran, 3D-Technologien für Kinder kreativ nutzbar zu machen. Heute ist der Digitale Baukastens eines der beliebtesten 3D-Programme für den Einsatz in der Schule.

Mit unseren TinkerSchool Produkten bieten wir von der Klassenlizenz über individuelle Volumenlizenzen für Schulträger bis zu Komplettpaketen mit 3D-Druckern und lehrplangerechtem Unterrichtsmaterial vielfältige Lösungen für den Einsatz im Unterricht. Wenn Sie sich für unsere Produkte interessieren, besuchen Sie gern unseren Onlineshop. Bildungseinrichtungen können dort unkompliziert auf Rechnung kaufen.

Darüber hinaus stehen Ihnen unsere Expert:innen zu verschiedenen Themengebieten und für individuelle Anfragen zur Verfügung.

### **Wenden Sie sich bei Fragen gerne an uns!**

Ihre Ansprechpartnerin für **allgemeine Kundenbetreuung:**

![](_page_30_Picture_7.jpeg)

Sara Sonnenfeld sara.sonnenfeld@tinkertoys.de

0800 200 5168 (Kostenfrei)

Ihre Ansprechpartnerin für **Unterrichtsmaterial und Fortbildungen:**

![](_page_30_Picture_11.jpeg)

Lena Baumgarten lena.baumgarten@tinkertoys.de

0800 200 5168 (Kostenfrei)

### Ihr Ansprechpartner für **technische Fragen zum 3D-Druck:**

![](_page_30_Picture_15.jpeg)

Jonas Willen jonas.willen@tinkertoys.de

0800 200 5168 (Kostenfrei)

### Ihr Ansprechpartner für **künstliche Intelligenz**

![](_page_30_Picture_19.jpeg)

Tim Tinker tim.tinker@tinkertoys.de

0800 200 5168 (Kostenfrei)